Homework #2

# *Fourier Series*

Assigned on Friday, September 7, 2017 Due on Friday, September 14, 2017, by 5:00 pm via Canvas submission

*Late homework is subject to a penalty of two points per minute late*.

*Reading*: McClellan, Schafer and Yoder, *Signal Processing First*, 2003, Sec 3.1 to 3.8. Companion Web site with demos and other supplemental information: http://dspfirst.gatech.edu/ Web site contains solutions to selected homework problems from *DSP First*.

The e-mail address for Mr. Houshang Salimian (TA) is salimian.houshang@gmail.com. Office hours for Mr. Salimian and Prof. Evans during the week of Sept. 3<sup>rd</sup> follow:

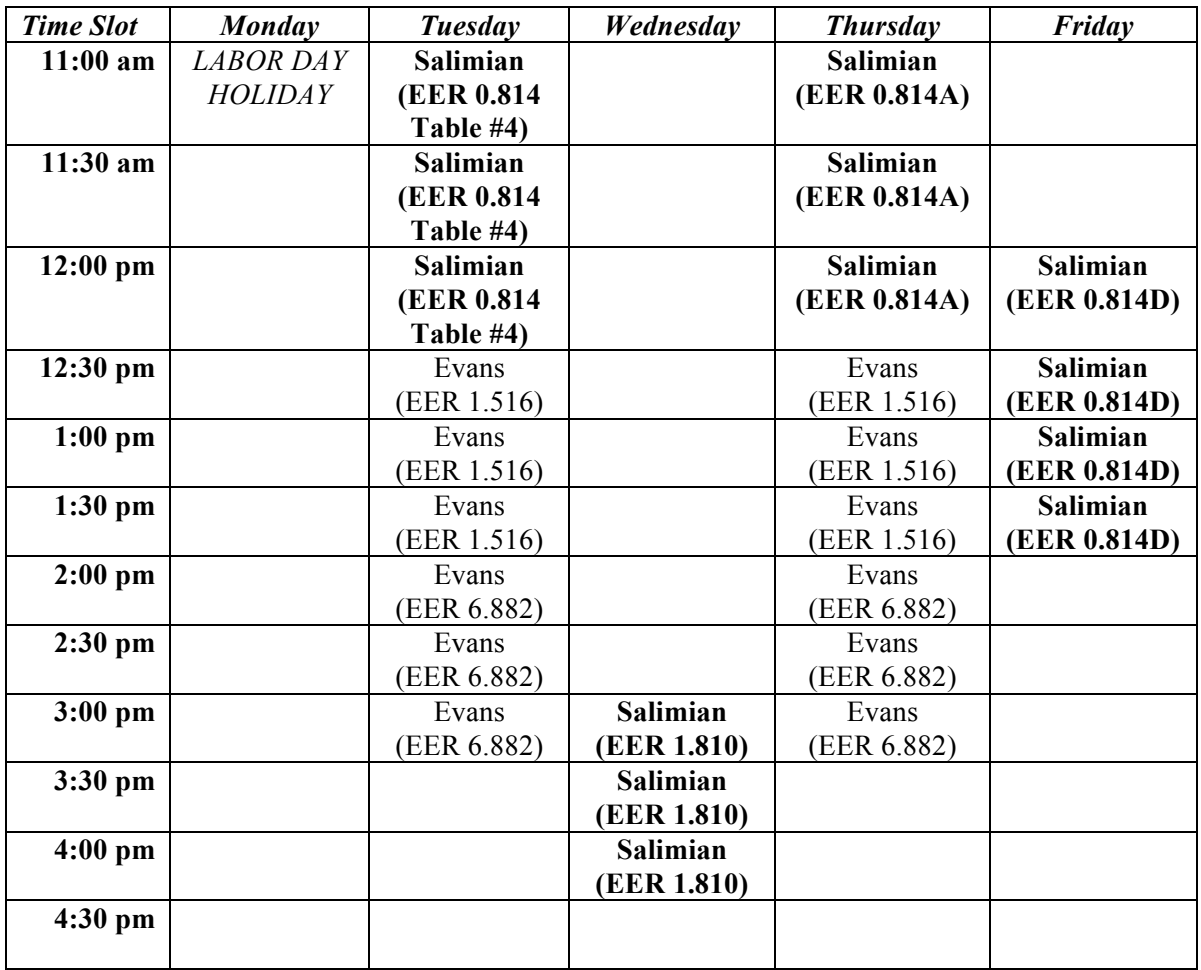

Prof. Evans is holding coffee/advising hours on Fridays 12-2pm at the EERC café during the fall semester from Aug.  $31<sup>st</sup>$  to Dec.  $7<sup>th</sup>$  inclusive except Nov.  $23<sup>rd</sup>$  (due to the Thanksgiving Holidays).

# **1. Fourier Synthesis. 25 points.**

*Signal Processing First*, problem P-3.2, page 65

# **2. Amplitude Modulation. 24 points.**

*Signal Processing First*, problem P-3.6, page 65

## **3. Chirp Signal. 27 points.**

This problem analyzes the chirp signal, which is used in sonar and radar systems, indoor positioning, test and measurement, and 4G cellular communications. The chirp signal is a sinusoid whose principal frequency content increases (or decreases) over time. A chirp signal has the form

 $c(t) = \cos(\theta(t))$  where  $\theta(t) = 2 \pi (f_0 + \frac{1}{2}f_{\text{step}} t) t = 2 \pi f_0 t + \pi f_{\text{step}} t^2$ 

The principal frequency is  $f_0$  when  $t = 0$  and then changes over time at a rate of  $f_{step}$  in units of Hz/s. The principal frequency of a sinusoid at a given point in time is called the *instantaneous frequency*, and it is defined as  $d\theta(t)$  / *dt* in units of rad/s. Here,  $d\theta(t)$  /  $dt = 2 \pi f_0 + 2 \pi f_{\text{step}} t = 2 \pi (f_0 + f_{\text{step}} t)$ .

(a) Generate a chirp signal that lasts 10s with  $f_0 = 20$  Hz and  $f_{step} = 420$  Hz/s. Use sampling rate  $f_s$  of 44100 Hz. The chirp will sweep through the frequencies of the keys on an 88-key piano: https://en.wikipedia.org/wiki/Piano\_key\_frequencies. Here is Matlab code to help get started:

```
%%% Generate a chirp signal with frequency increasing
%%% from f0 to (f0 + fstep time) over time seconds
time = 10;f0 = 20;fstep = 420;fs = 44100;Ts = 1 / fs;t = 0 : Ts : time;
% Add code here to define the chirp signal y = cos( angle(t) )
```
(b) Play the chirp signal as an audio signal. Describe what you hear. The Matlab command is

sound(y, fs);

(c) Plot the spectrogram of the chirp signal using the spectrogram function in Matlab and describe the visual representation. Here's Matlab code to get started:

figure;  $spectrogram(y, hamming(256), 128, 256, fs, 'yaxis');$ 

Provide all of the Matlab code that you used in solving this problem.

#### **4. Audio Effects. 24 points.**

Consider the signal  $x(t) = cos(2 \pi f_0 t)$  where  $f_0 = 440$  Hz which an 'A' note on the Western scale.

Write MATLAB code to implement the following audio effects. Play each audio signal over  $0 \le t \le 5$ and use a sampling rate of 8000 Hz:

(a)  $y(t) = |x(t)|$ 

- (b)  $y(t) = x^2(t)$
- (c)  $y(t) = x^4(t)$
- (d)  $y(t) = \cos(\pi x(t))$

For each part, give a mathematical analysis to determine what frequencies are present in  $y(t)$  and play  $y(t)$  as an audio signal and describe what you hear vs.  $x(t)$ .

Note that in parts (a), (b) and (c), *y*(*t*) will have a DC value. You can either remove the DC value from  $y(t)$  and play the resulting signal with the sound command, or simply play  $y(t)$  using the soundsc command. To remove the DC (average) value from vector  $\sin MATLAB$ , use  $\sin \theta$  – mean(sig).

Please submit the MATLAB code that you have written.

As stated on the course descriptor, "Discussion of homework questions is encouraged. Please be sure to submit your own independent homework solution."

NOTE: In your solutions, please put all work for problem 1 together, then all work for problem 2 together, etc.

Please see the guidelines for writing your solutions for homework problems on the homework page:

http://users.ece.utexas.edu/~bevans/courses/signals/homework/index.html

https://utexas.instructure.com/courses/1230522/files/46454332